```
Loop Unrolling
Source:
 for i := 1 to 100 by 1A[i] := A[i] + B[i];
 endfor
Transformed Code:
 for i := 1 to 100 by 4
    A[i ] := A[i ] + B[i ];
   A[i+1] := A[i+1] + B[i+1];
   A[i+2] := A[i+2] + B[i+2];
   A[i+3] := A[i+3] + B[i+3];
 endfor
```
**© Harry H. Porter, 2006**

**CS-322 Optimization, Part 4**

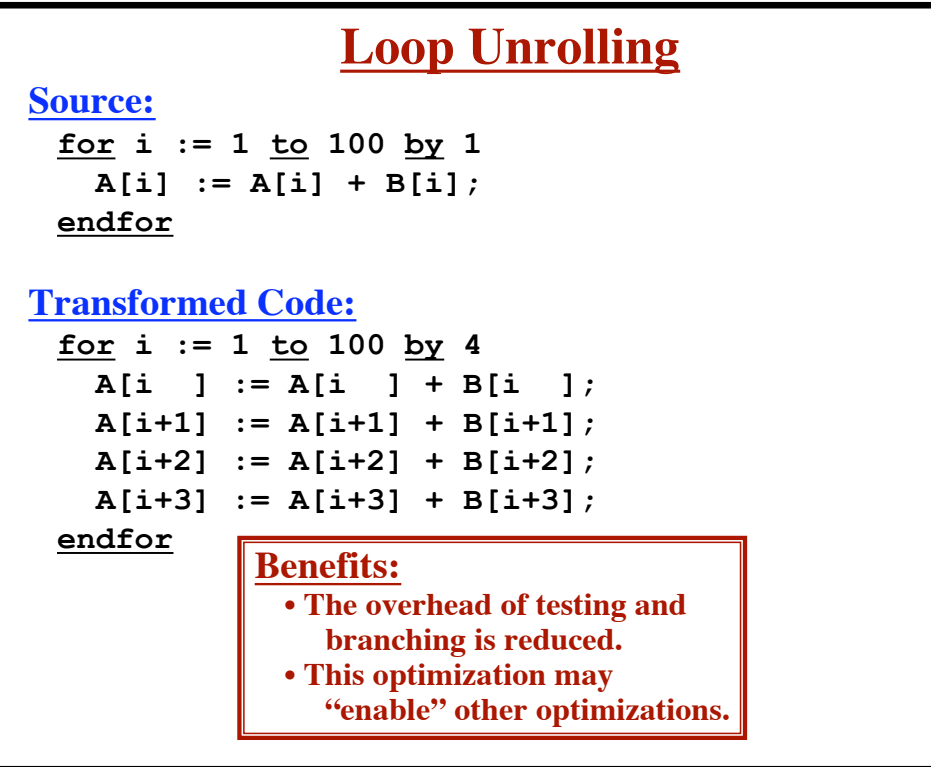

**1**

**2**

**© Harry H. Porter, 2006**

**CS-322 Optimization, Part 4**

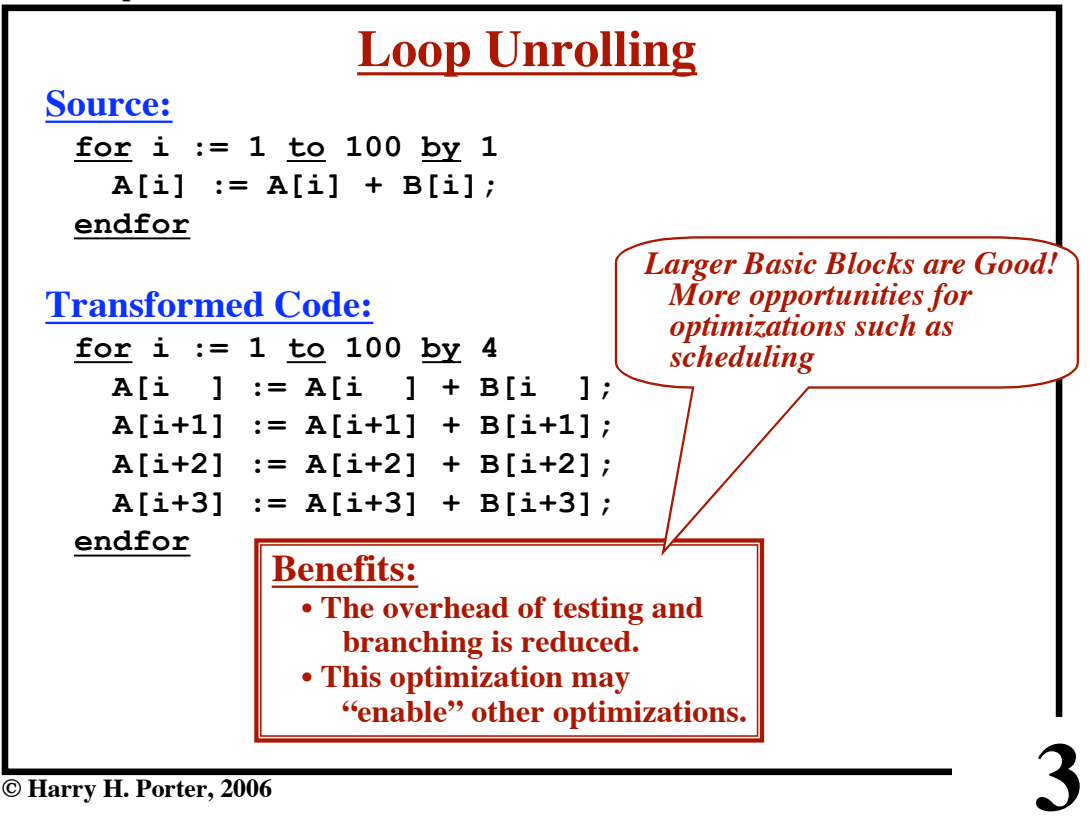

**© Harry H. Porter, 2006**

| CO- <i>044</i> Opunnzauvn, 1 art <del>-</del>            |
|----------------------------------------------------------|
| <b>Loop Unrolling</b><br><b>Source:</b>                  |
| for $i := 1$ to MAX by 1                                 |
|                                                          |
| $A[i] := A[i] + B[i];$<br><b>Number of iterations is</b> |
| endfor<br>not known at compile-time.                     |
| <b>Transformed Code:</b>                                 |
| $i := 1;$                                                |
| while $(i+3 \leq MAX)$ do                                |
| $A[i] := A[i] + B[i]$ ;                                  |
| $A[i+1] := A[i+1] + B[i+1];$                             |
| $A[i+2] := A[i+2] + B[i+2];$                             |
| $A[i+3] := A[i+3] + B[i+3];$                             |
| $i := i + 4;$                                            |
| endwhile                                                 |
| while $(i \leq MAX)$ do                                  |
| Do 0 to 3 more iterations,<br>$A[i] := A[i] + B[i];$     |
| as necessary, to finish<br>$i := i + 1;$                 |
| endwhile                                                 |
| © Harry H. Porter, 2006                                  |
|                                                          |

**CS-322 Optimization, Part 4**

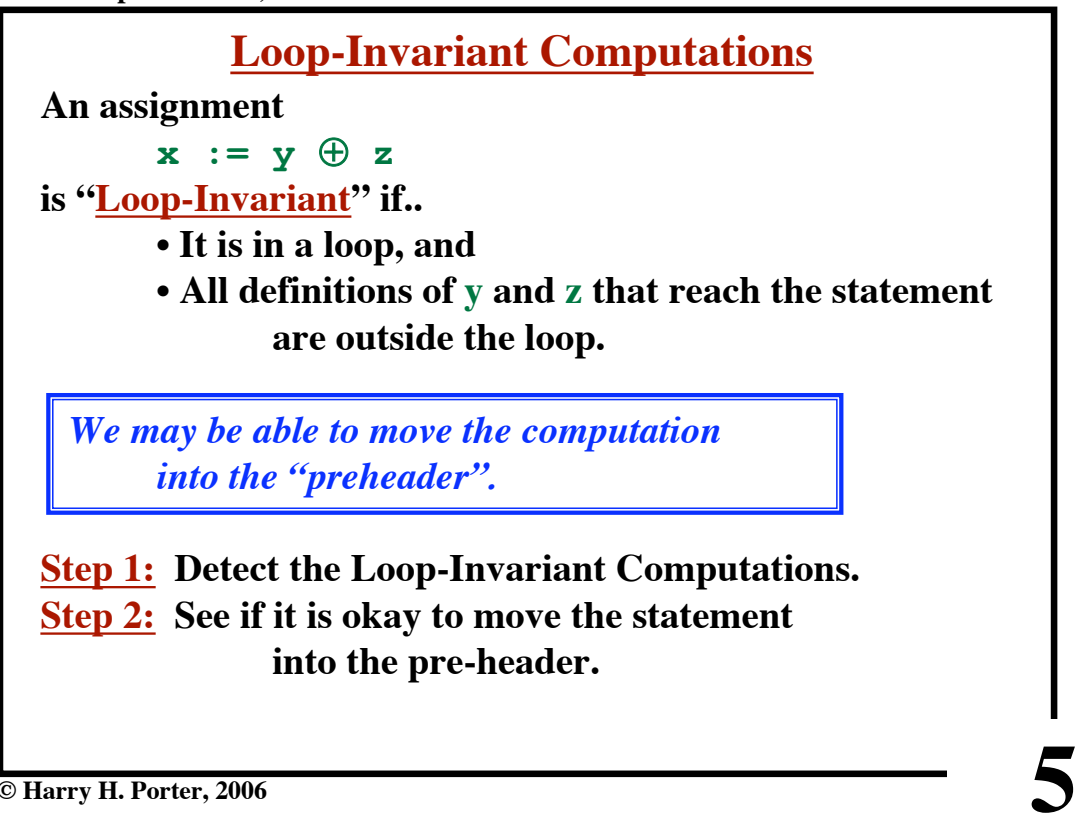

**© Harry H. Porter, 2006**

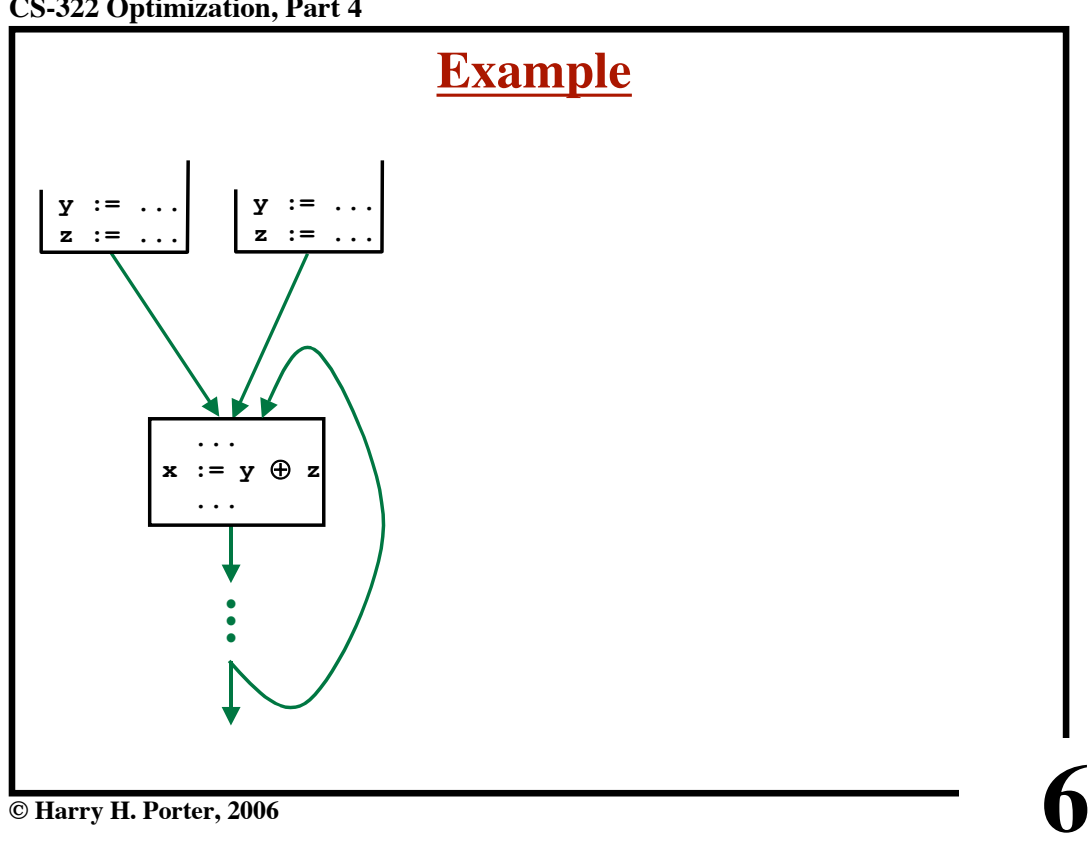

**© Harry H. Porter, 2006**

**CS-322 Optimization, Part 4**

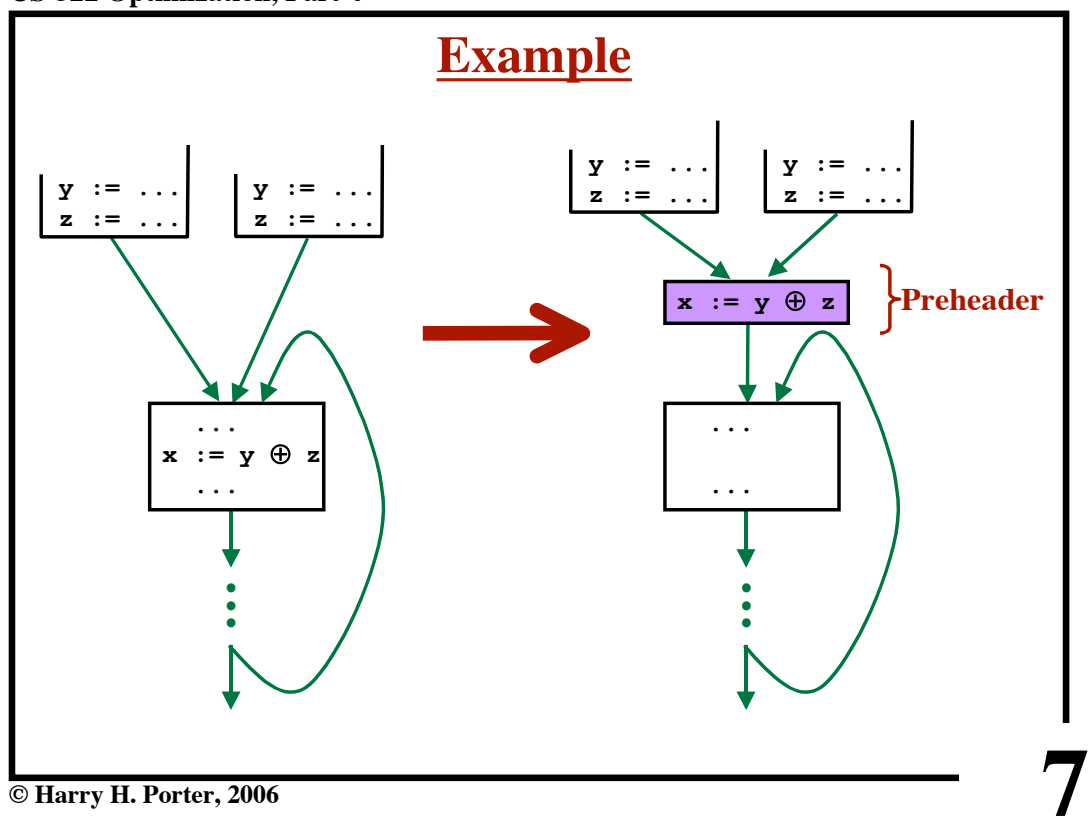

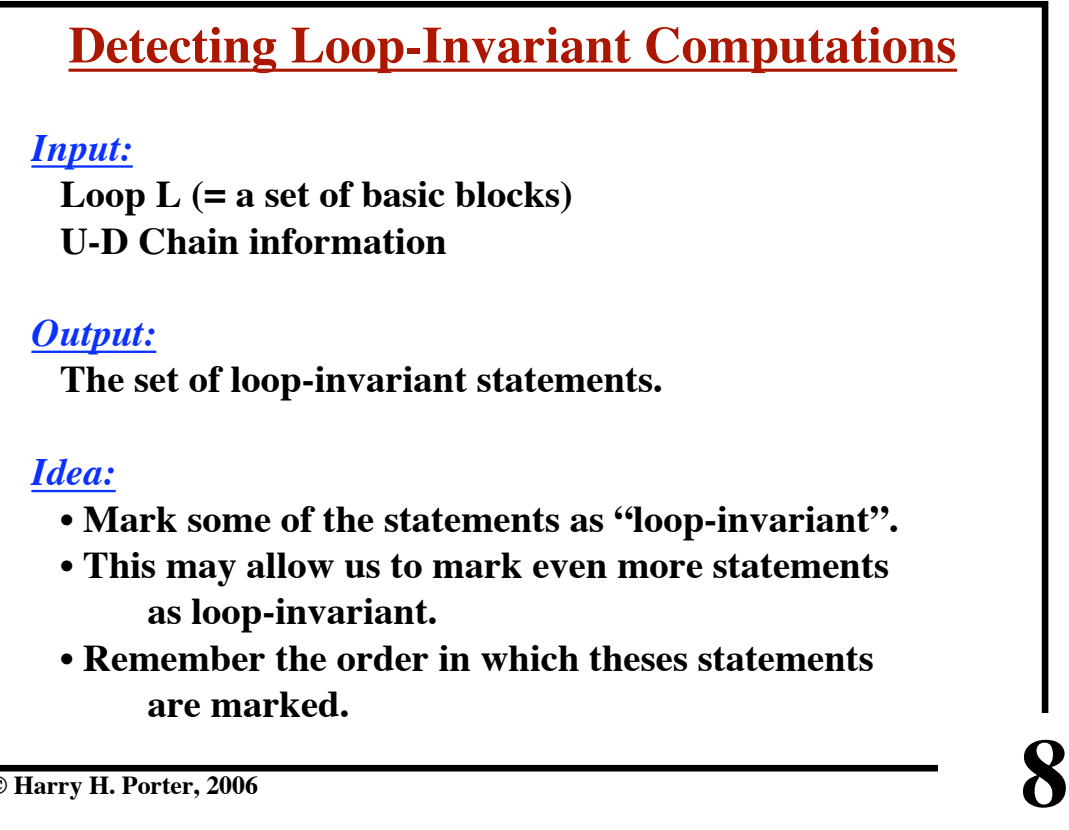

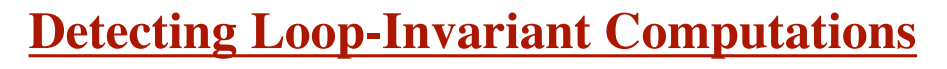

**repeat until no new statements are marked... Look at each statement in the loop. If all its operands are unchanging then mark the statement as "loop-invariant". An operand is "unchanging" if... • It is a constant • It has all reaching definitions outside of the loop • It has exactly one reaching definition and that definition has already been marked "loop-invariant". end** *Remember the order in which statements are*

**9**

*marked "loop-invariant."*

**© Harry H. Porter, 2006**

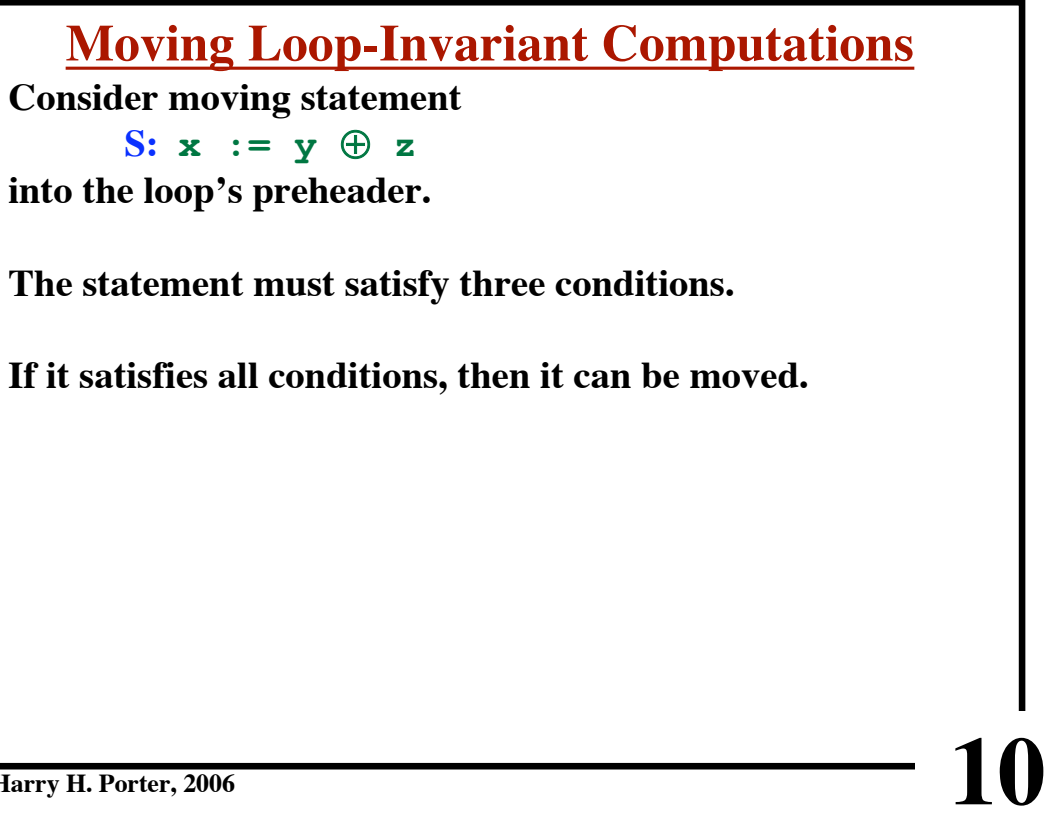

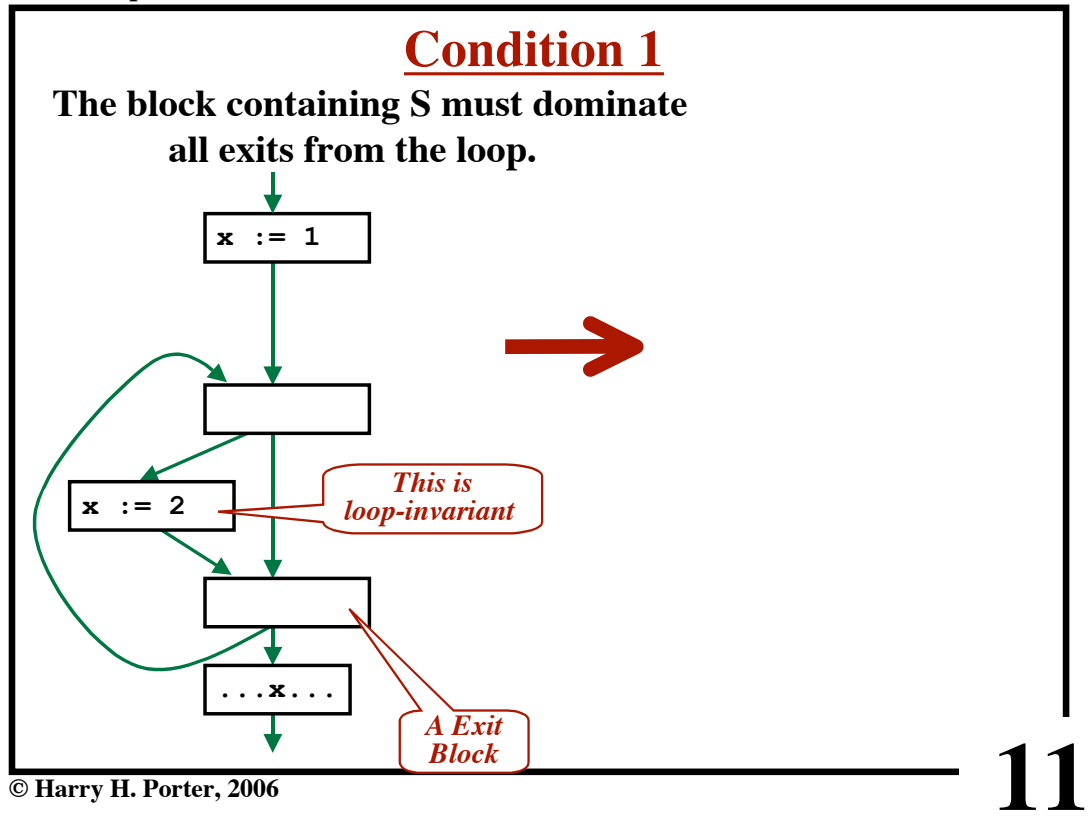

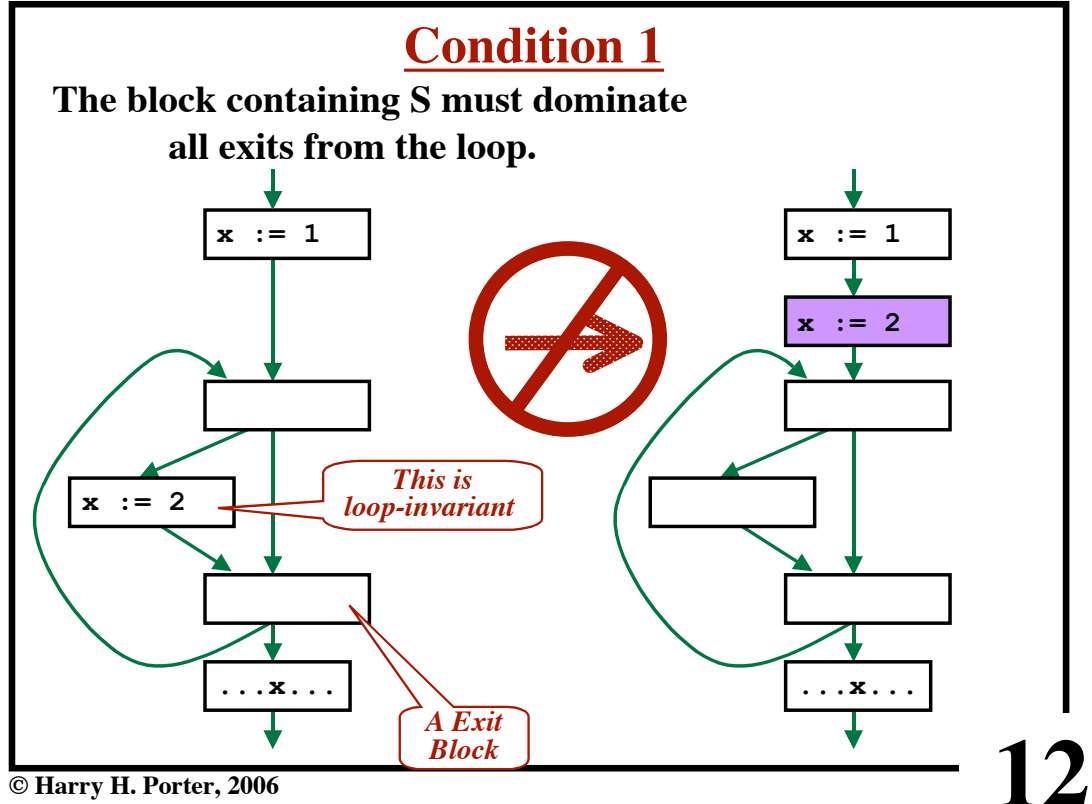

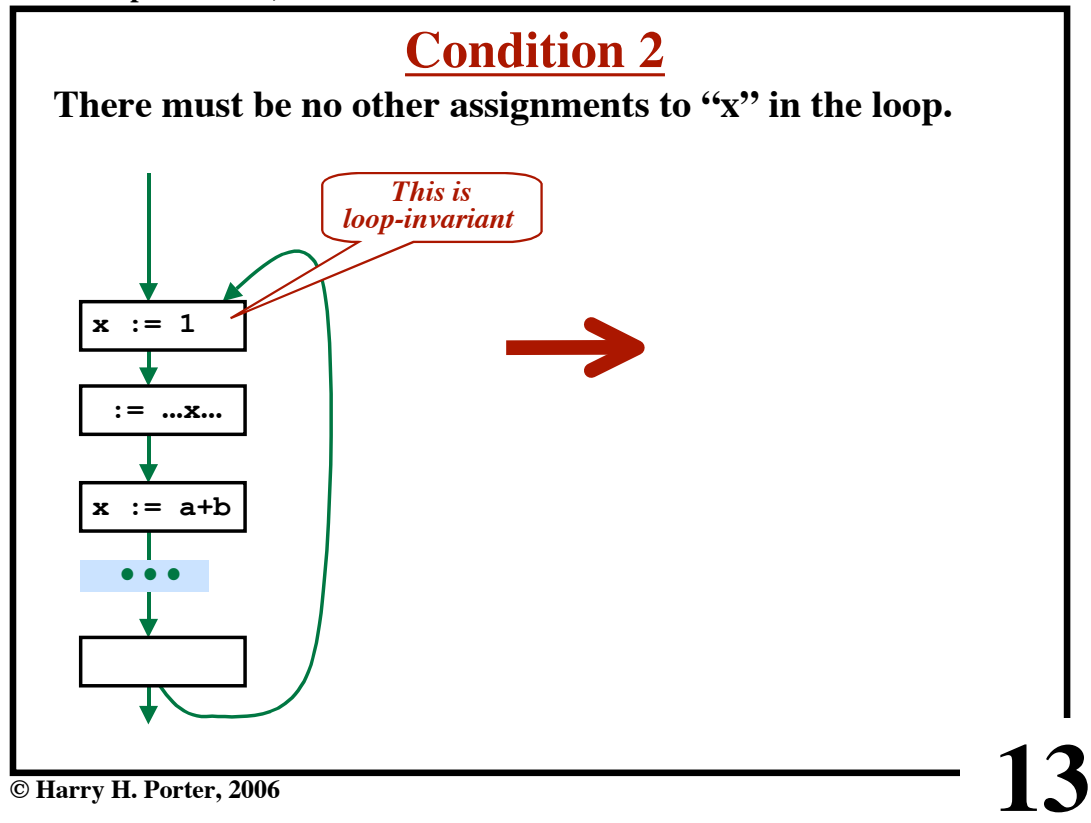

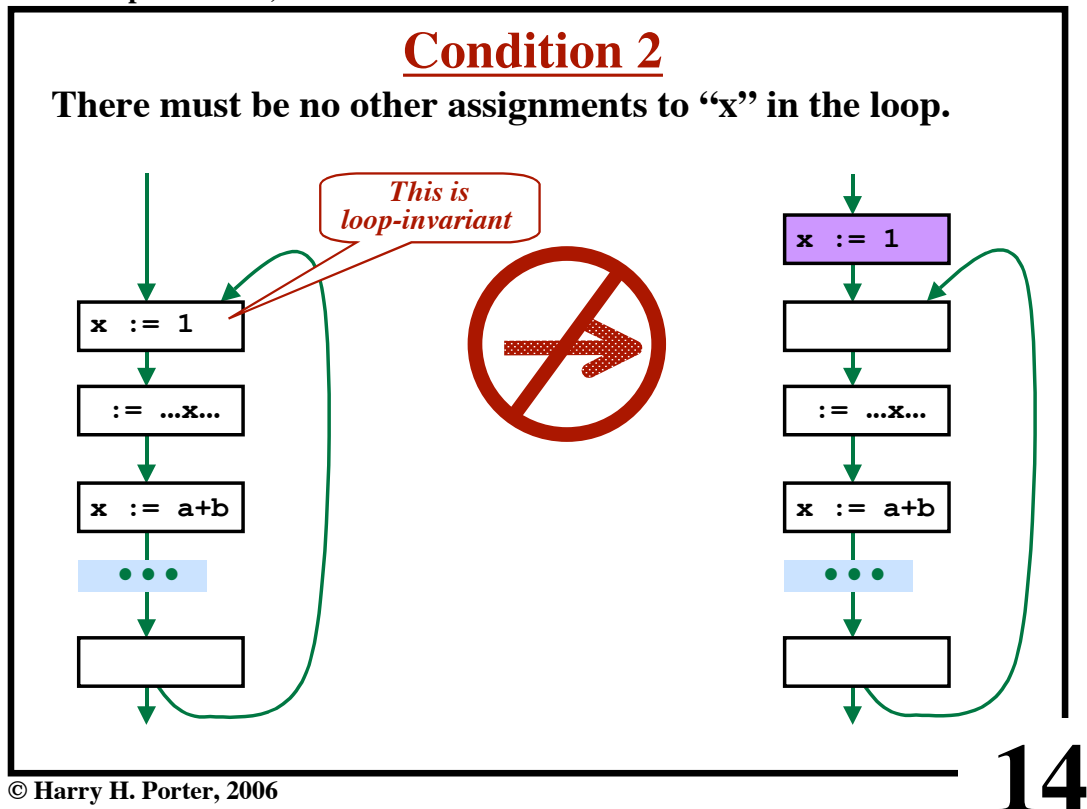

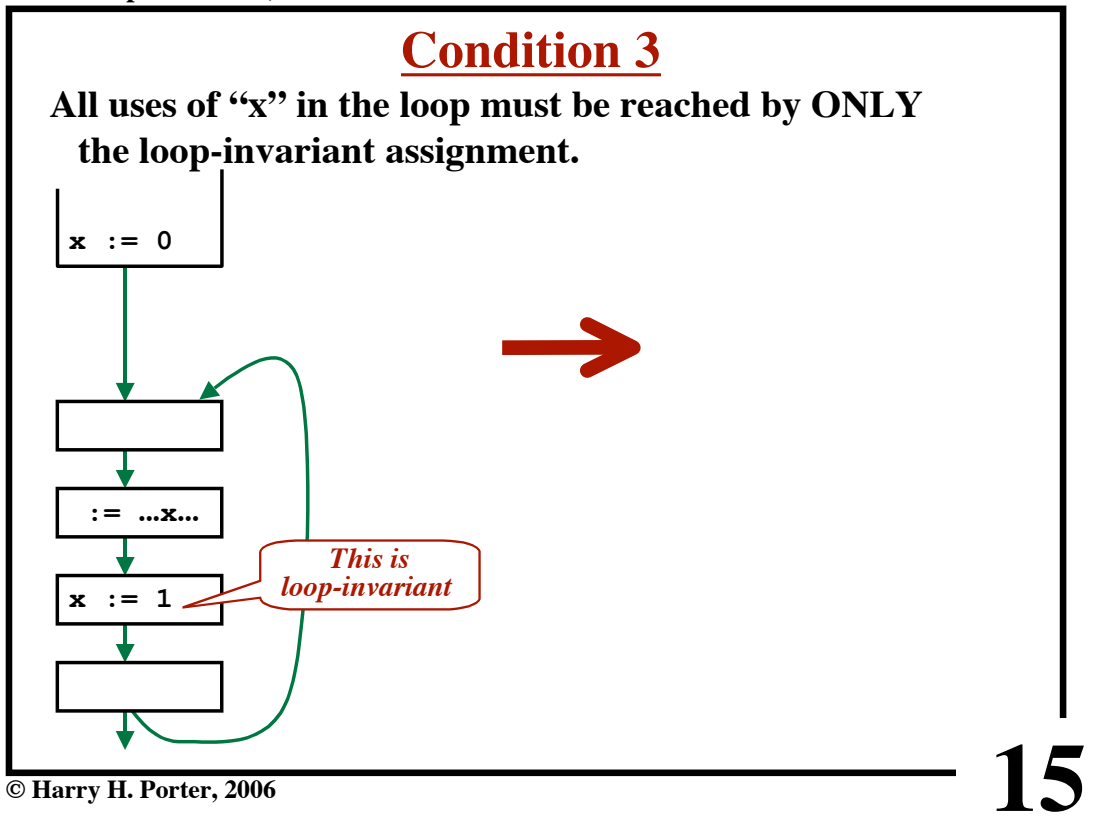

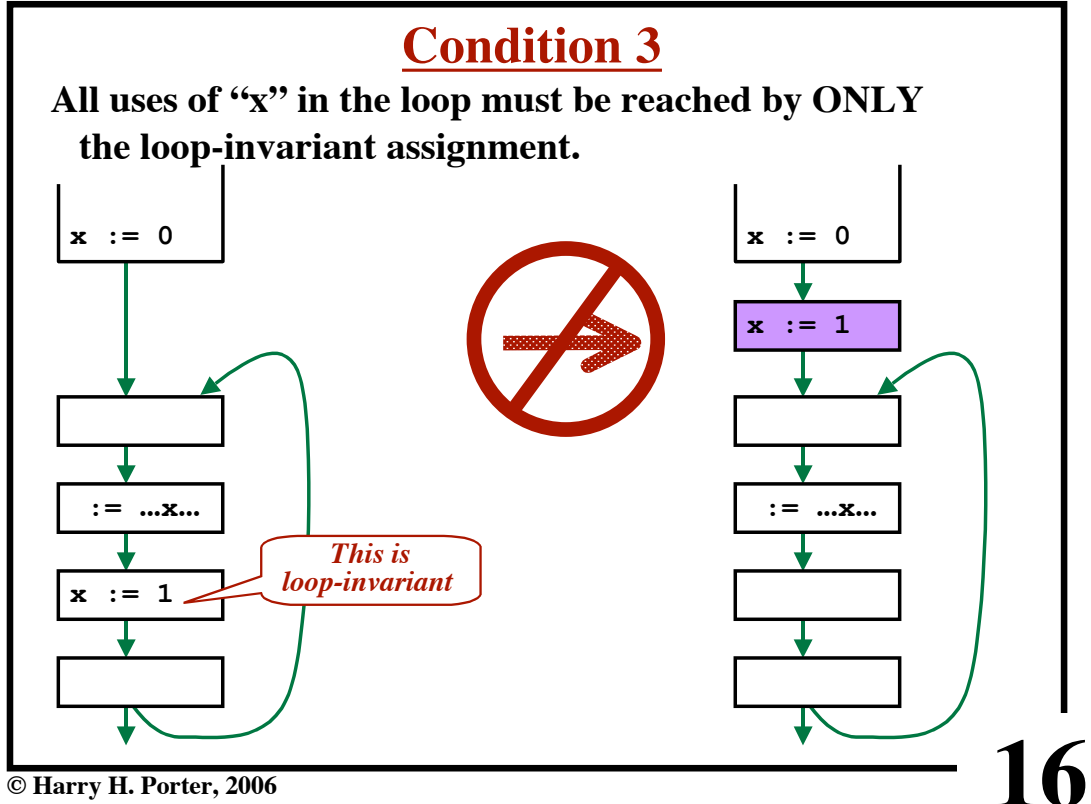

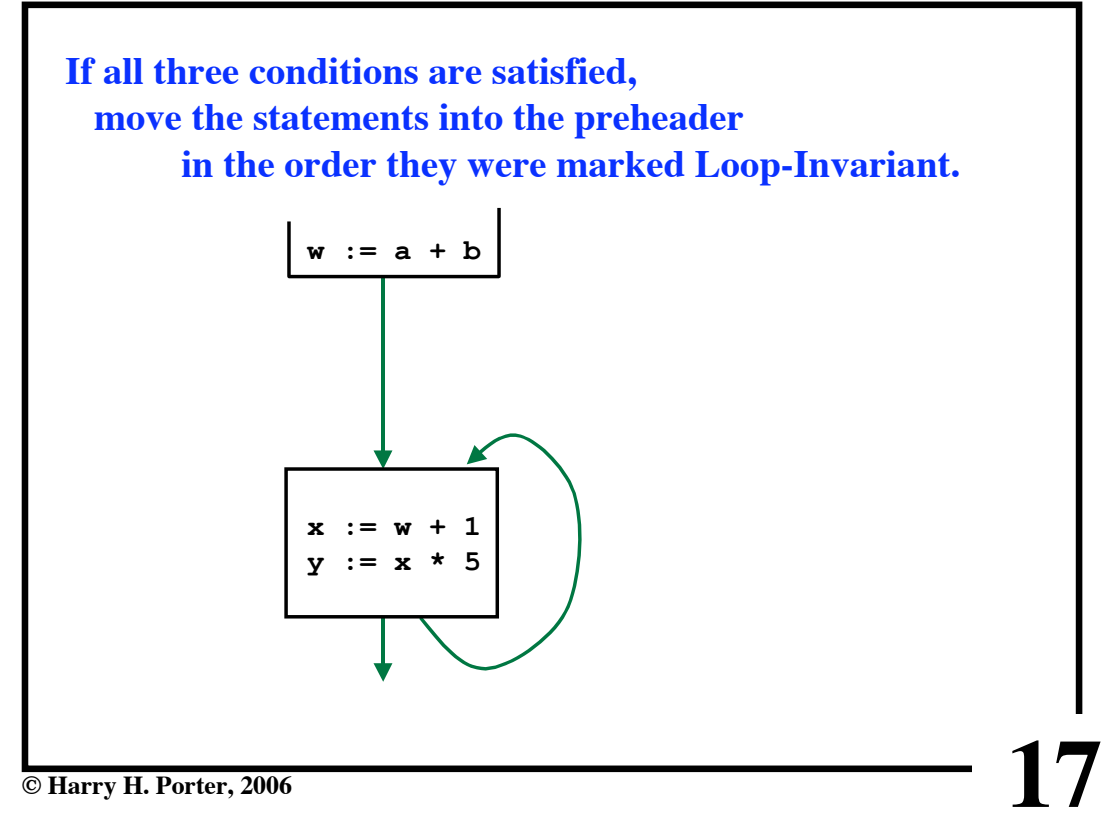

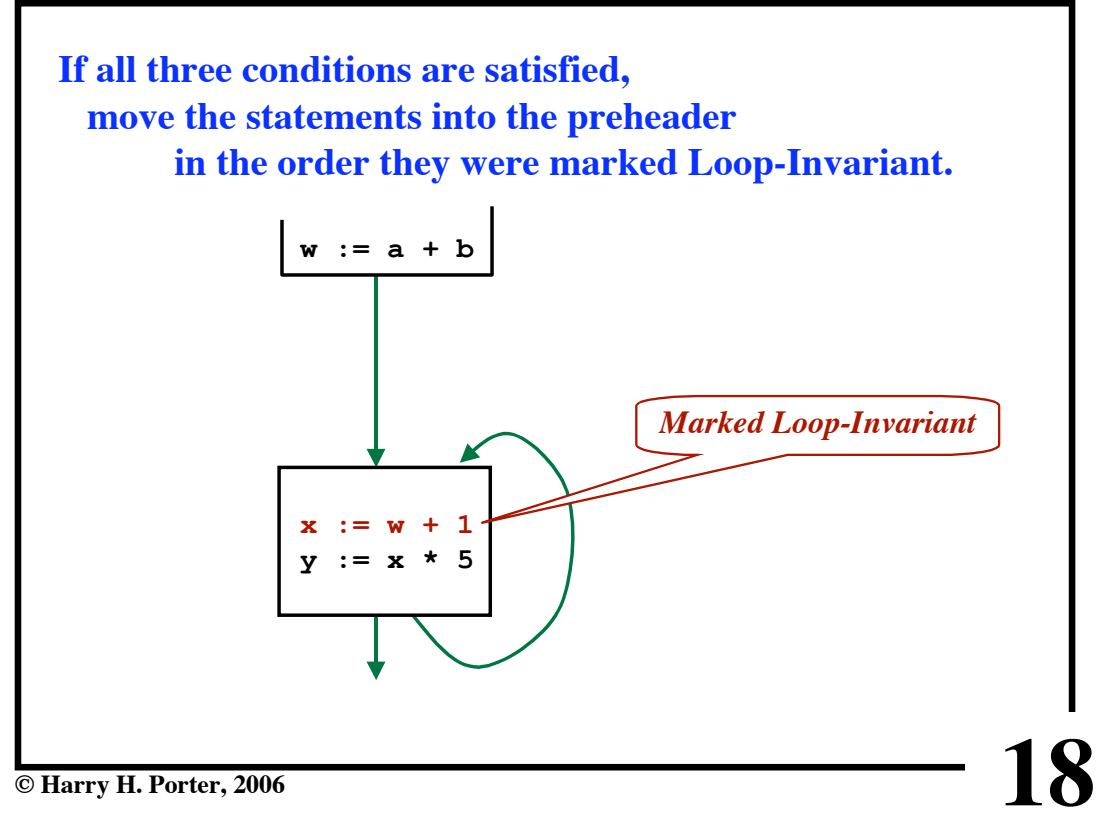

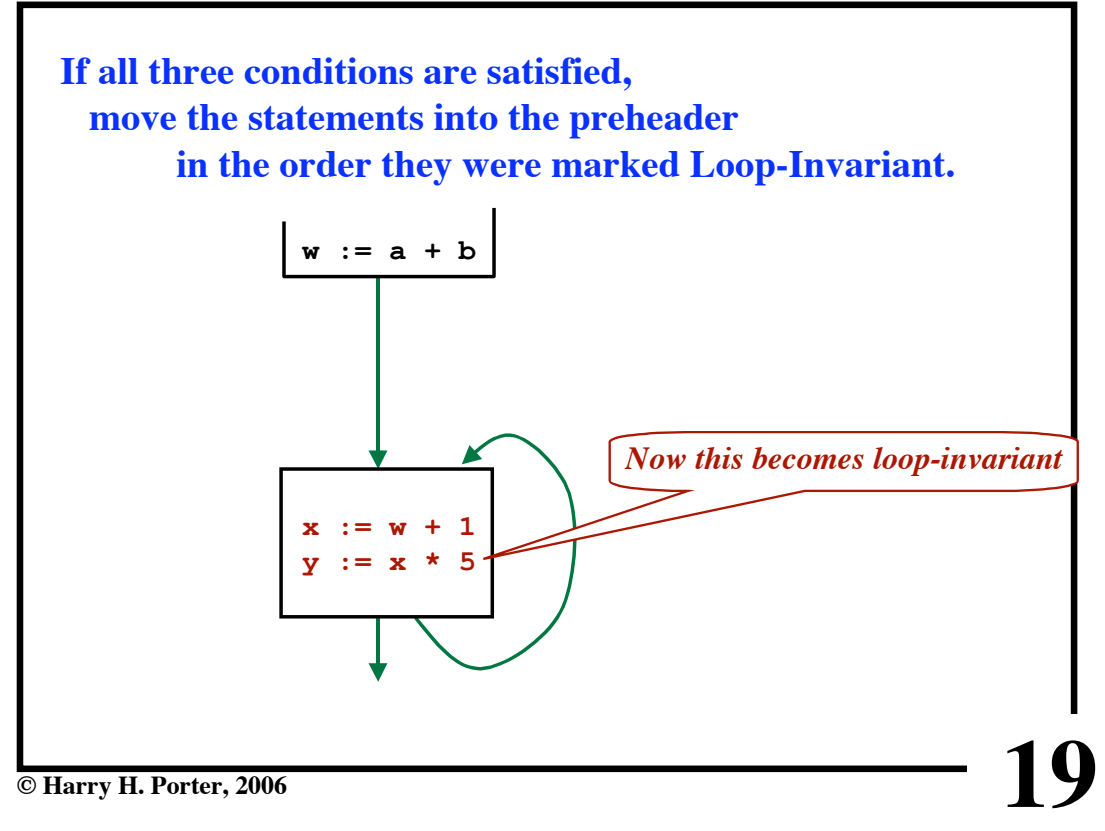

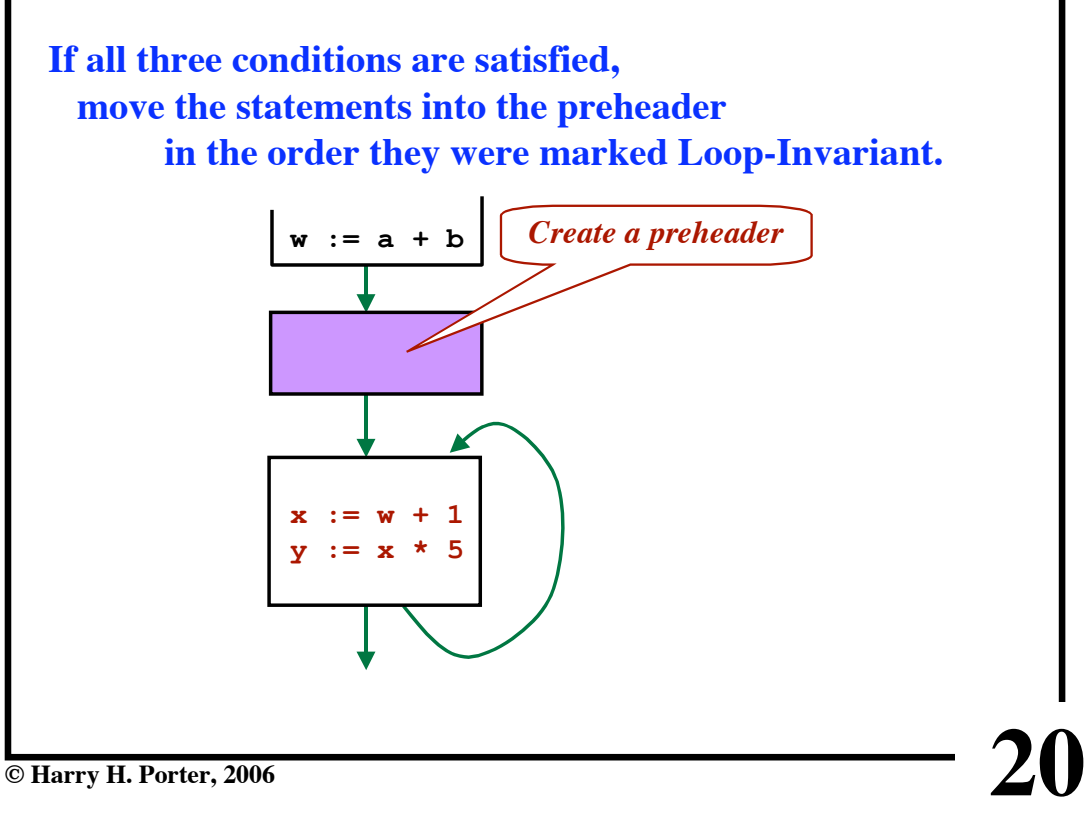

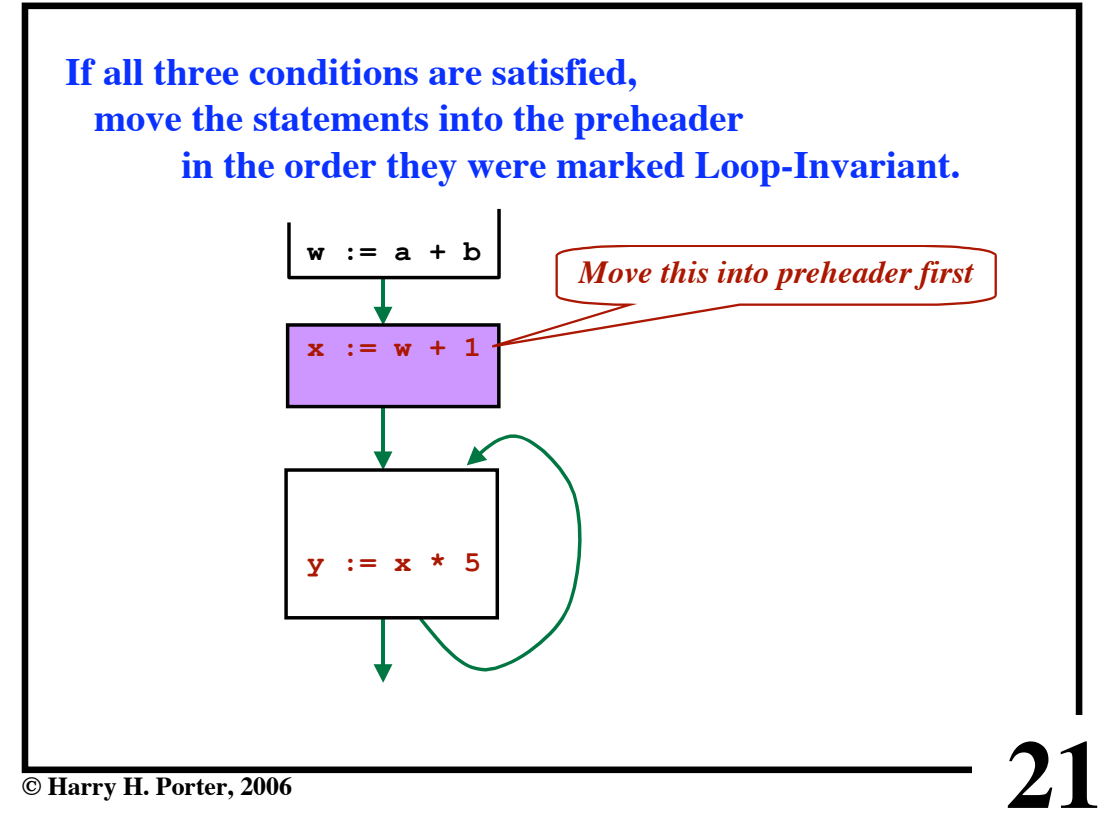

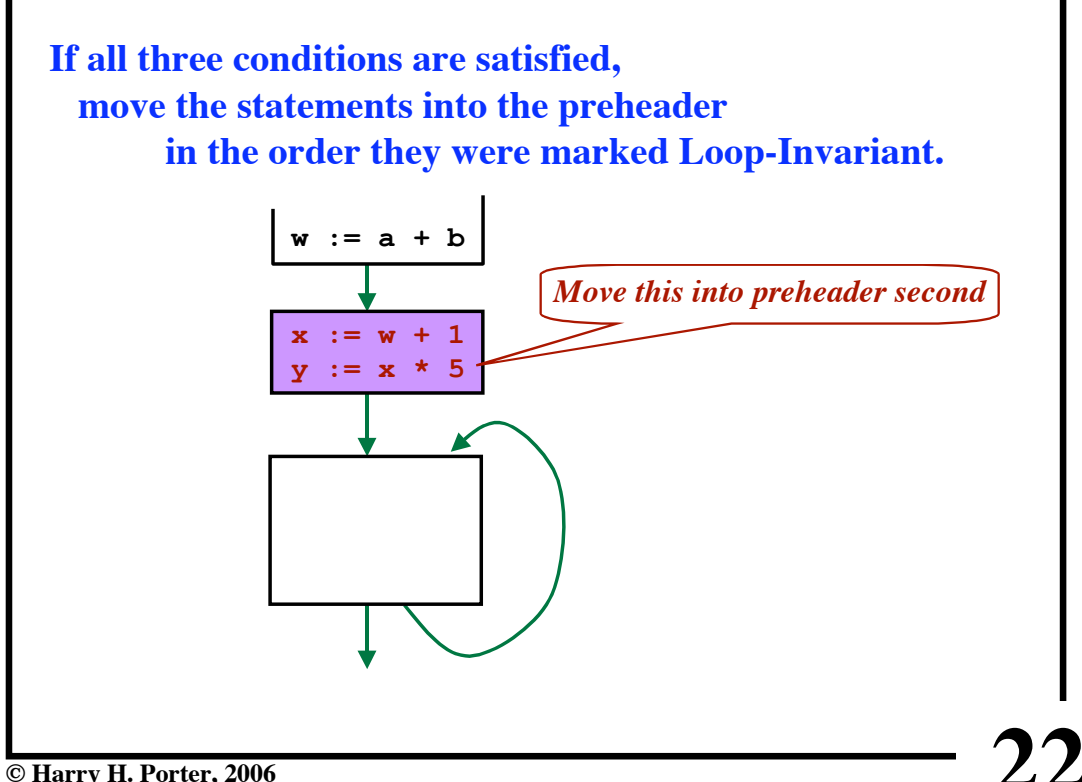